# 登録しませんか?

## 「山陽小野田市防災メール」「見守りネットさんようおのだ」

「山陽小野田市防災メール」の登録画面から、「見守りネットさんようおの だ」 の登録ができるようになりました。 。。。。。

 「見守りネットさんようおのだ」は,徘 徊によって行方不明になった認知 症高齢者等を速やかに発見・保護し,自宅や家族の元へ帰すため,情報をメ ールで配信し,地域全体で捜索するシステムです。

これまで「山陽小野田市防災メール」に登録していた人も「見守りネットさ んようおのだ」に登録しませんか。多くのみなさんの登録をお願いします。

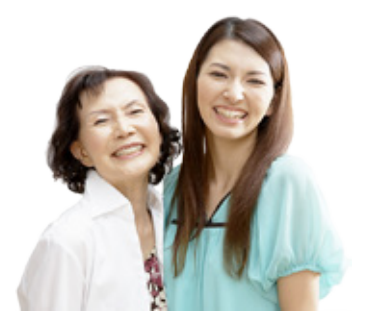

【問い合せ先】山陽小野田市防災メール:総務課危機管理室(☎ 82-1122) 見守りネットさんようおのだ:高齢福祉課地域包括支援センター(☎ 82-1149)

### 登録方法

❶下記メールアドレスに空メール を送信する

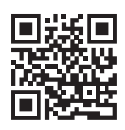

e-sanyo-onoda@xpressmail.jp

❷返信される登録用 URL にアクセスする

6右図の「登録・変更画面」が出ることを確認する

❹配信を希望する項目にチェックして, 登録・変更をする

### 見守りネットさんようおのだを ご利用中のみなさんへ

 見守りネットさんようおのだの旧登録用アド レス(sagasou@city.sanyo-onoda.lg.jp)は, 利用を停止します。

 旧登録用アドレスで登録した人は,情報が届 かなくなるので,山陽小野田市防災メールの登 録画面から改めて登録をお願いします。

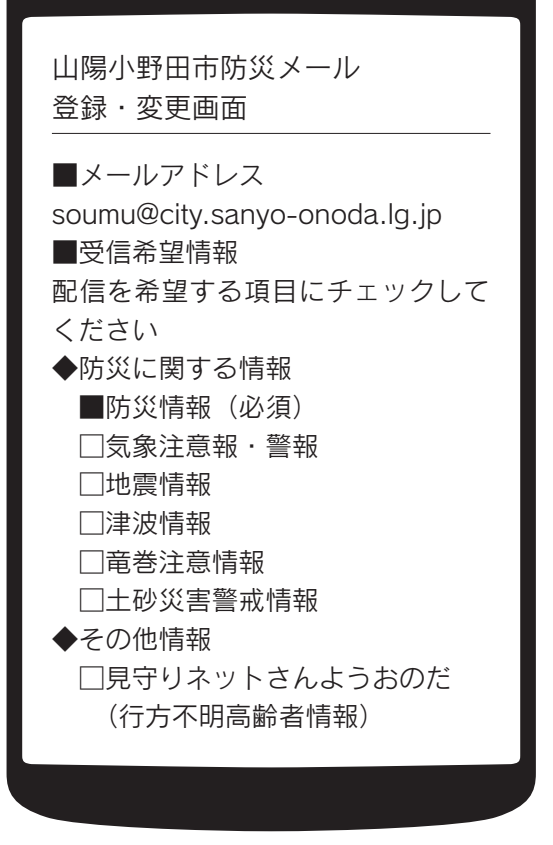

▲見守りネットが追加された登録・変更画面

#### 登録するときの注意

- ◦登録は無料ですが,メールの受信等にかかる通信費用は利用者の負担となります。
- ◦迷惑メール防止等の設定をしていると,メールが届かないことがあります。
- ◦受信した情報の目的外利用および第三者への漏えいならびにメールの転送等は禁止します。これらにより発 生した損害について市は一切の責任を負いません。
- ◦市が不適切と判断した場合,予告なく登録を抹消することがあります。